# CRM технологии 1С

 $\overline{\nabla}$ 

на службе бизнеса

**ARTIFUE** 

**ICEN** 

 $\Delta$ 

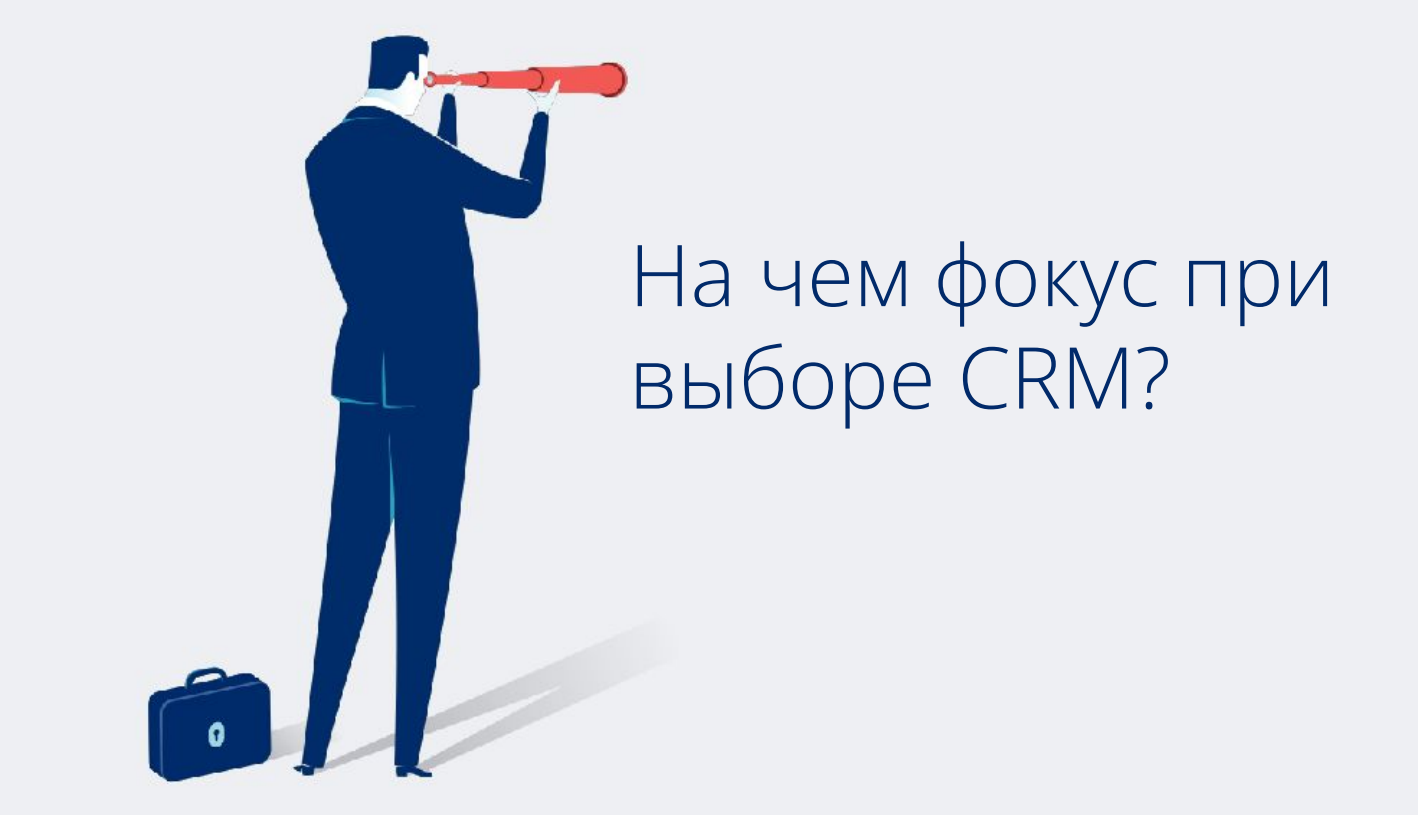

**На лечении «больных» мест в продажах и маркетинге**

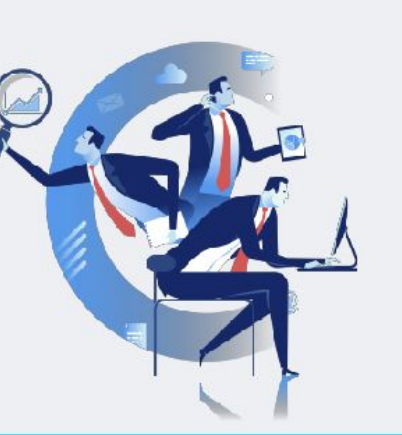

**На простом и понятном интерфейсе**

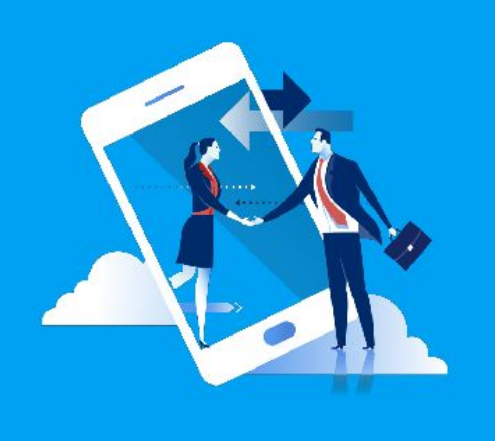

#### **На обучении и быстром старте системы**

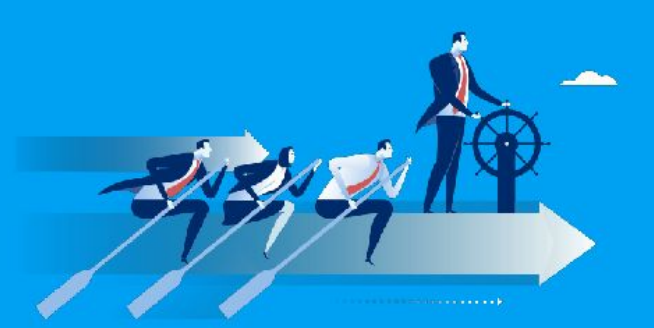

# **На настройке системы под специфику бизнеса**

# Это вечная дилемма между простотой и функциональностью

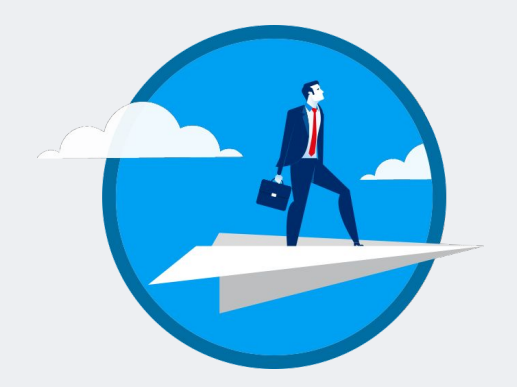

Убрать рутину и сосредоточиться на развитии бизнеса

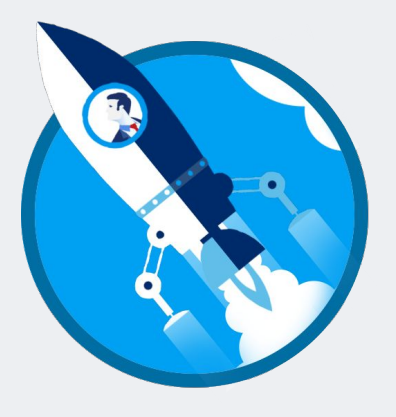

Построить CRM, которая раскроет возможности компании по максимуму **Стратегия №1**

решения

### Можно начать с простого и дешёвого

**Компания растет – растет число клиентов и сотрудников**

Придётся мириться с ограничениями простой системы, изобретать костыли или... менять систему. А это больно и дорого.

**Стратегия №2**

Инвестиция в будущее – залог стабильной работы компании

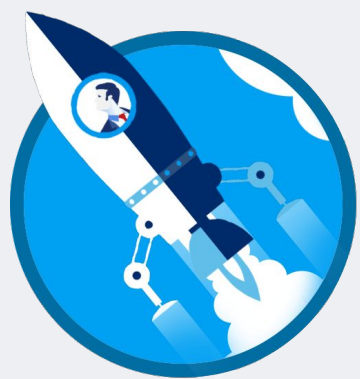

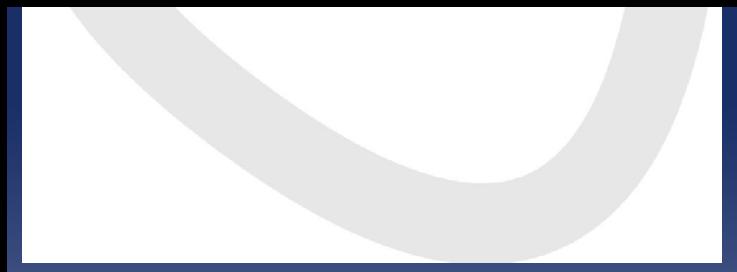

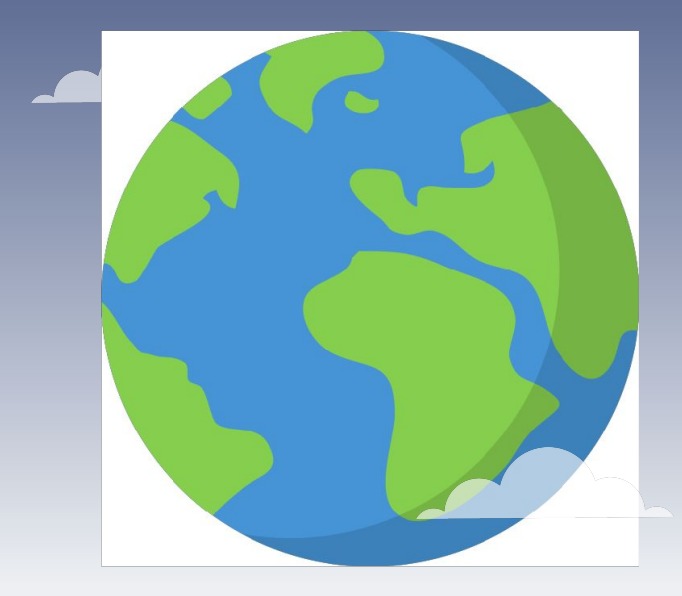

**Пытаться упростить систему так же сложно, как организовать космическую миссию — требует невероятной координации и вовлечения всех ресурсов комдании** стараемся подстроить систему под свои нужды и повысить удобство, тем дороже и дольше для внедрения.

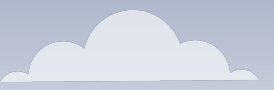

## Мы вас Уссиелста быть ватрерышитте 1 C:CRM и не разориться на доработке системы

1e<br>CRM

Мы упростили рабо стол и можем б адаптировать е задачи без учас программистов.

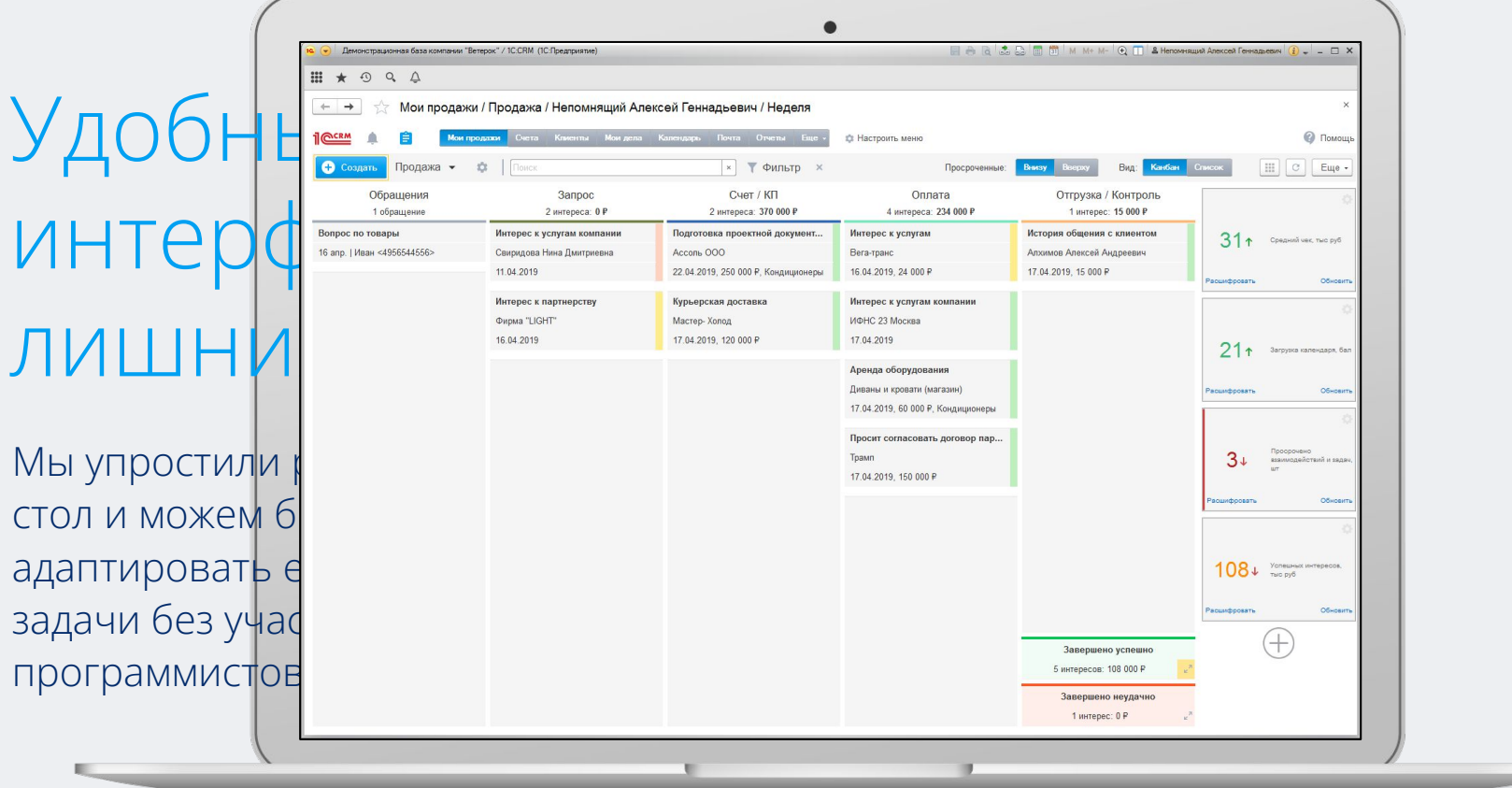

Не отвлекайтесь на лишние клики

# работайте удобно

По мере роста компании и обучения сотрудников можно добавлять вкладки и наращивать функциональность системы.

-

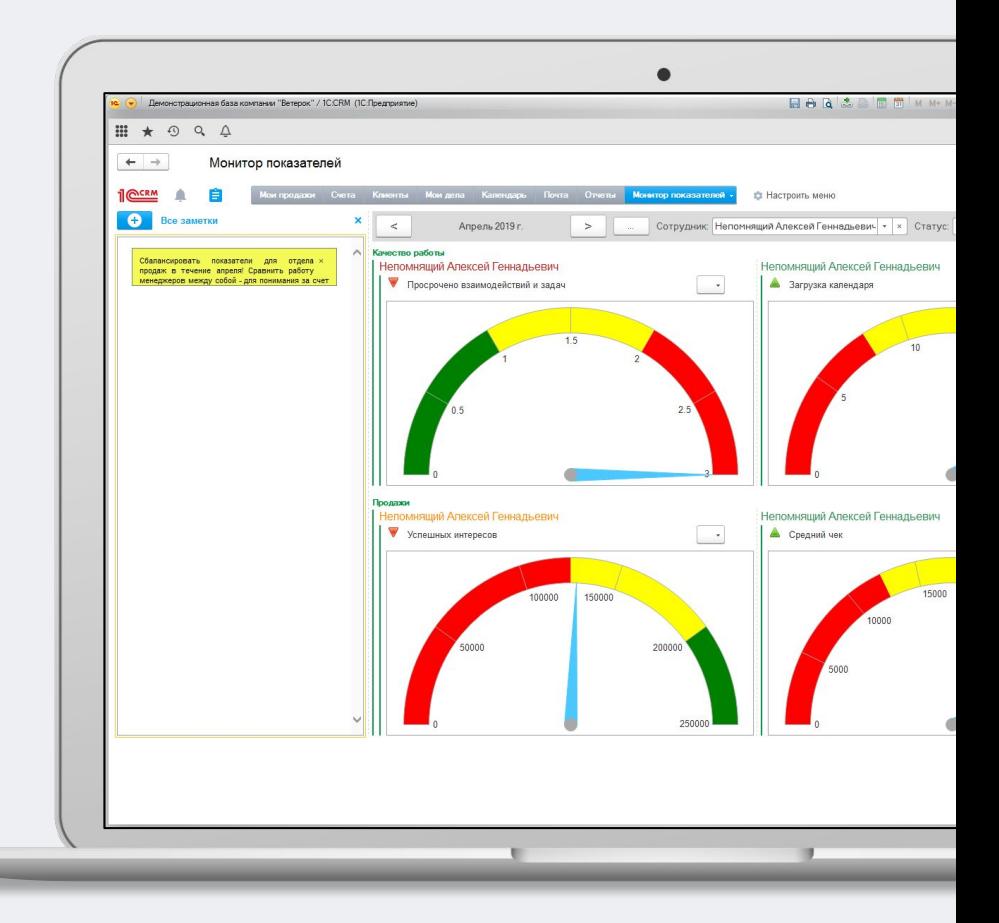

# Интерфейс стал дружелюбнее, без потери функциональности

Система помогает улучшать процесс взаимодействия с клиентами и комплексно развивать ваш бизнес.

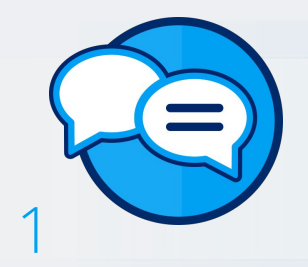

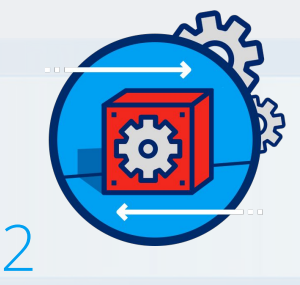

Не теряйте ни одного запроса

Управляйте процессами компании

Анализируйте результаты и становитесь лучше

3

Стройте долгосрочные отношения с клиентами

4

Инструменты для работы с клиентами повысят качество общения с первого звонка

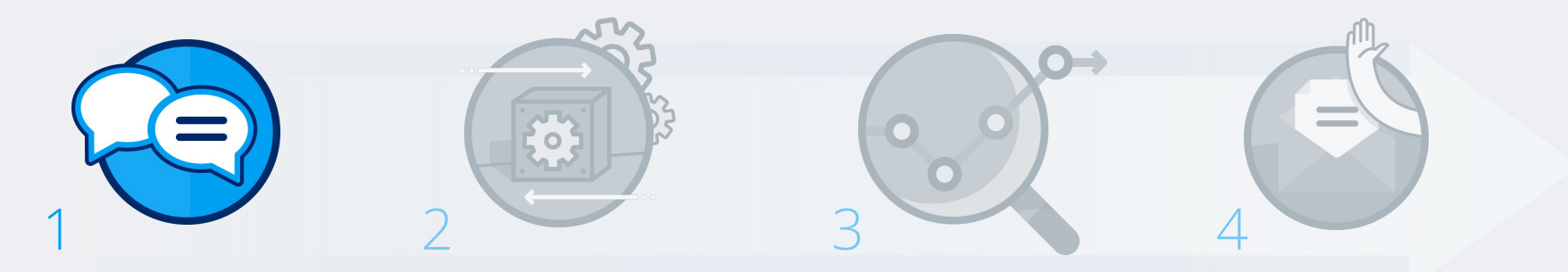

- Документ «Интерес»
- Карточка клиента
- Вкладка «Мои продажи»
- Омниканальность

### «Интерес» —ключевой документ в системе

отображает весь процесс работы с клиентом от обращения и до закрытия сделки.

 $\bigodot$ 

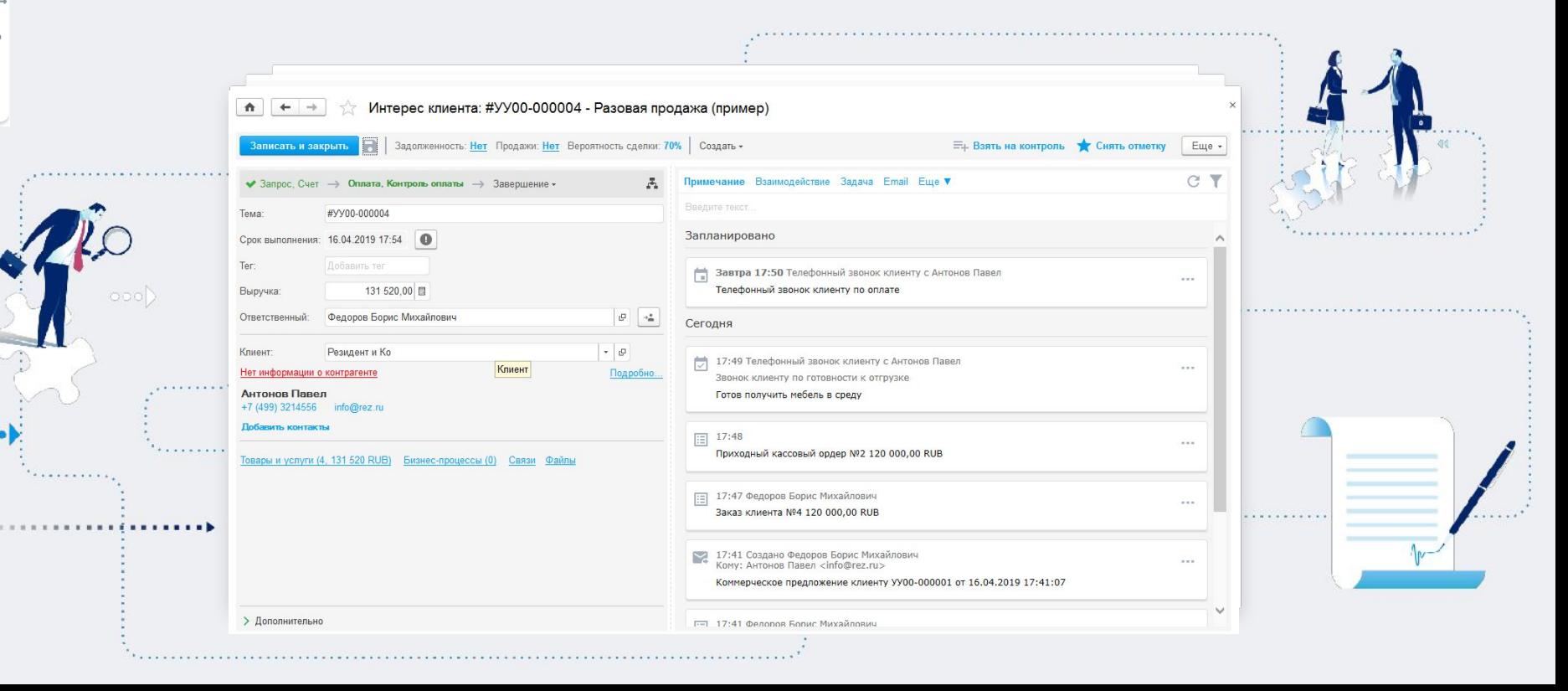

# Для качественной обработки интереса используйте удобную карточку клиента

показывает всю известную информацию по клиенту и позволяет оперативно внести изменения

#### Карточка

 $T_{\text{maxim}}/V_{\text{maxim}}$ 

Наименован Ответственн Типы отноше

Бизнес регио

Добавить ко > Юридиче Интересы Классифика Виды деятел

Адрес: Телефон: Электронная Пауманов Директор +

2

 $\begin{array}{c} \bullet \\ \bullet \end{array}$ 

При просмотре не нужно перебирать страницы закладок, вся заполненная информация отображается в одном окне

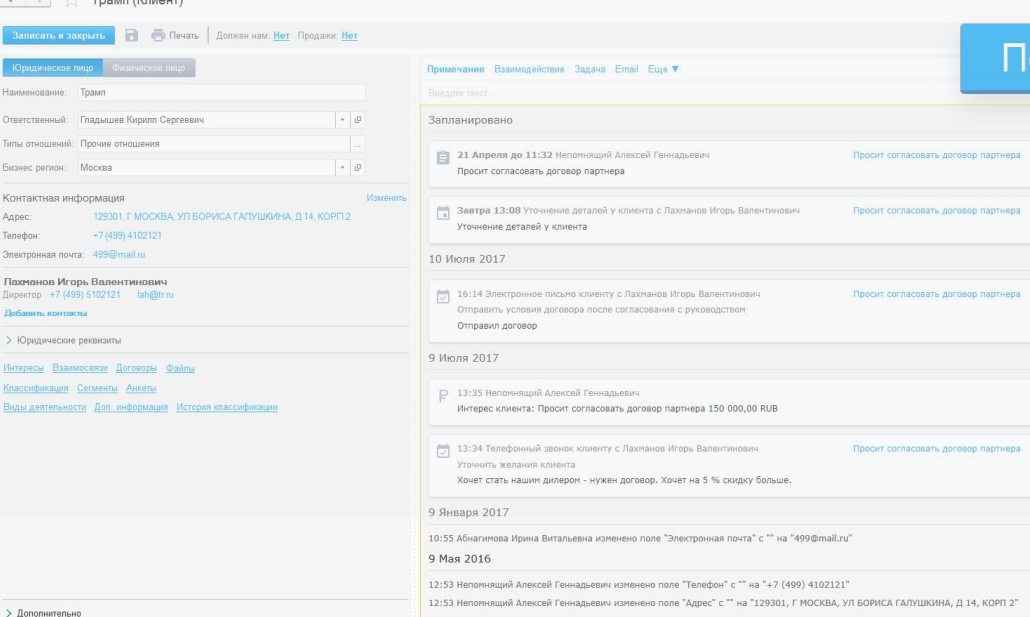

#### Показать всё

и договор партнера

г калин е п*ул*инэт.<br>тип в истории внести изменения, (например, счета) и получите всю историю по ним Укажите нужный

# Управляйте «Интересами» клиентов легко и наглядно в режиме канбан

.

 $\begin{pmatrix} 1 & 1 \\ 0 & 1 \end{pmatrix}$ 

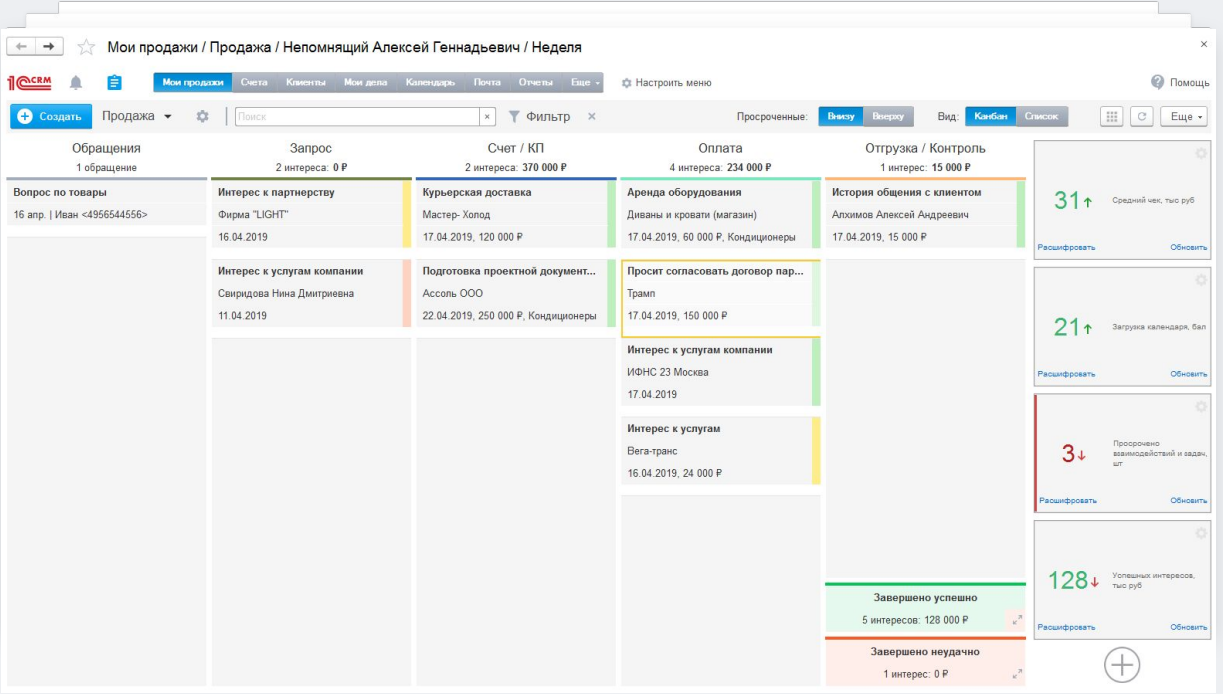

# Управляйте всеми «Интересами» в режиме канбан во вкладке «Мои

 $\left($ 

 $\left( \begin{array}{c} \bullet \\ \bullet \end{array} \right)$ 

Мои продажи / Продажа / Непомнящий Алексей Геннадьевич / Неделя  $\leftarrow$   $\rightarrow$ **.**<br>**Иси продажи |** Счета Клиенты Мои дела Календарь Почта Отчеты Еще | **©** Помощь 1<sup>OCRM</sup> **се Настроить меню** О Создат Продажа - Ф | Понск **x Фильтр** х Аренда оборудования Обращения Запрос  $C$ чет / КП Onn Перетаскивайте 234 000 P 1 обрашение 2 интереса: 0 Р 2 интереса: 370 000 Р 4 интереса Диваны и кровати (магазин) Вопрос по товары Интерес к партнерству Курьерская доставка Аренда оборудов  $31 +$ карточки, 17.04.2019, 60 000 Р, Кондиционеры 16 апр. | Иван <4956544556> Фирма "LIGHT" Мастер- Холод Диваны и кровати как события 17.04.2019, 120 000 P 16.04.2019 17.04.2019, 60 000 в календареИнтерес к услугам компании Подготовка проектной документ... Просит согласовать договор пар. Свиридова Нина Дмитриевна Ассоль ООО TpaMn 11.04.2019 22.04.2019, 250 000 Р, Кондиционеры 17.04.2019, 150 000 P  $21<sub>0</sub>$ Загрузка календаря, бал Интерес к услугам компании ИФНС 23 Москва Расшифроват Обнови 17 04 2019 Интерес к услугам  $3+$ Вега-транс взаимодействий и задач 16.04.2019, 24 000 ₽  $128 + \frac{y_{\text{SPEER}}}{y_{\text{SPE}}}$ Завершено успешно 5 интересов: 128 000 P Расшифровать Обновить Завершено неудачно  $\,$ 1 интерес: 0 P

# Управляйте всеми «Интересами» в режиме канбан во вкладке «Мои

 $\left($ 

 $\left( \begin{array}{c} \bullet \\ \bullet \end{array} \right)$ 

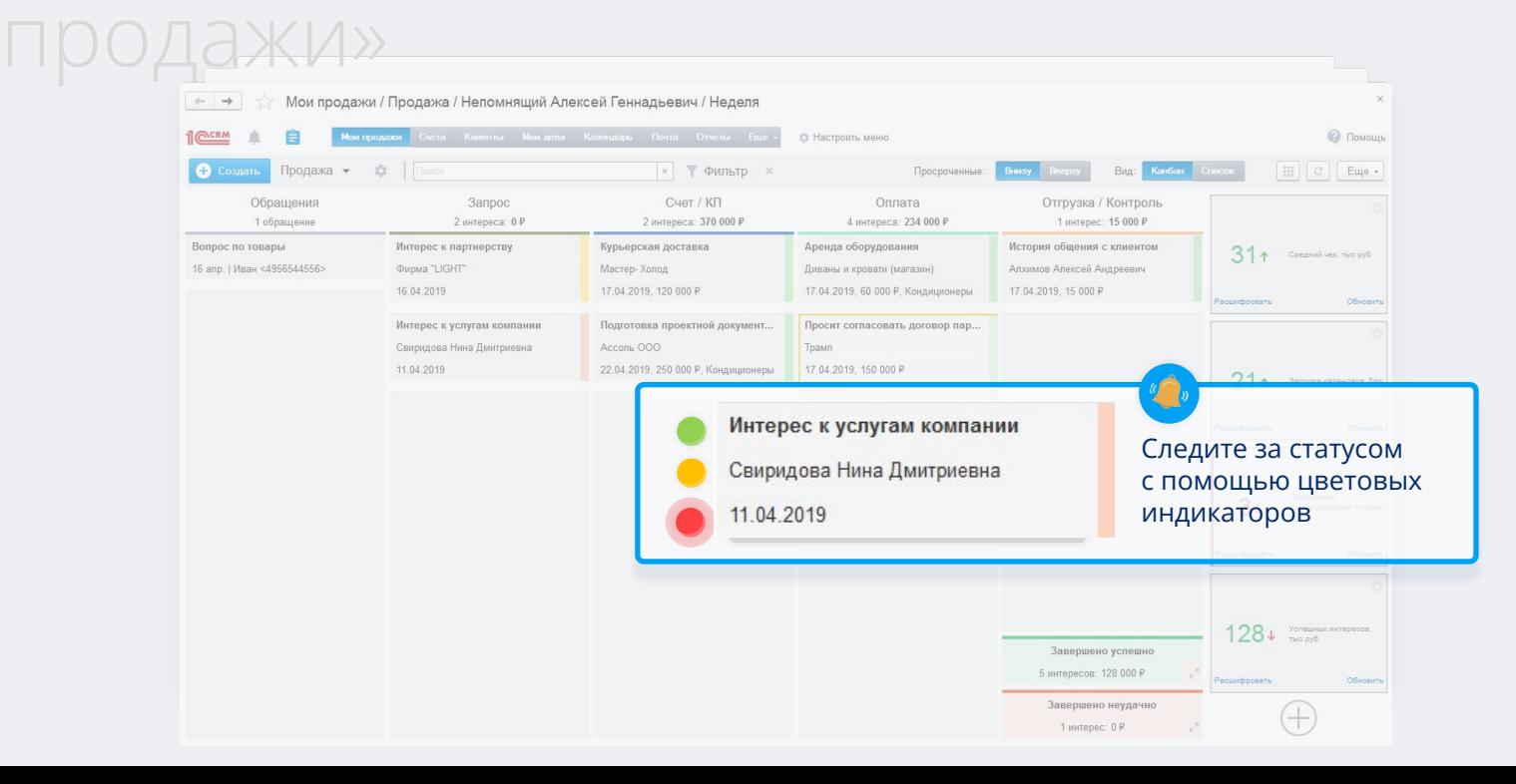

# Управляйте всеми «Интересами» в режиме канбан во вкладке «Мои

 $\mathbf{G}$ 

продажи» Мои продажи / Продажа / Непомнящий Алексей Геннадьевич / Неделя  $\leftarrow \quad \rightarrow$ **...<br>Мои продажи |** Счета Клиенты Мои дела Календарь Почта Отчеты Еще 1<sup>1</sup>COCRM **© Помощь Ф. Настроить меню О** Создат Продажа - Ф | Поиск **x Фильтр** х Вид: | ⊞ | С | Еще -Просроченные Запрос  $C$ чет / КП Оплата Отгрузка / Контроль 1 интерес: 15 000 Р Обращения 2 интереса: 0 Р 2 интереса: 370 000 Р 4 интереса: 234 000 Р Интерес к партнерству Курьерская доставка Аренда оборудования История общения с клиентом 1 обращение 31 + Cpeanini ver, Taro py6 Фирма "LIGHT" Мастер- Холод Диваны и кровати (магазин) Алхимов Алексей Андреевич Вопрос по товары 16.04.2019 17.04.2019, 120 000 P 17.04.2019. 60 000 Р. Кондиционеры 17.04.2019, 15 000 P 16 апр. | Иван <4956544556> Расшифровать Обновит Интерес к услугам компании Подготовка проектной документ... Просит согласовать договор пар... Свиридова Нина Дмитриевна Ассоль ООО Tpann 11.04.2019 22.04.2019, 250 000 Р, Кондиционеры 17.04.2019. 150 000 P  $21<sub>t</sub>$ Загрузка календаря, бал Интерес к услугам компании ИФНС 23 Москва Расшифрова OGHOBIT 17 04 2019 Интерес к услугам Вега-транс  $3+$ взаимодействий и задач 16.04.2019.24 000 ₽ Все заявки попадают в «Обращения» Завершено успешно 5 интересов: 128 000 P Расшифровать Обновить Завершено неудачно 1 интерес: 0 P

Постройте омниканальную коммуникацию и общайтесь там, где удобно вашему КЛИЕНТУД

Не разобрано

#### Загружайте заявки с помощью сервиса Albato

Сервисы обратной связи Callback Hunter, Leadback, Callbackkiller Системы колл-трекинга Сalltouch, CoMagic, Alloka Онлайн-консультант JivoSite Лид-формы из Facebook

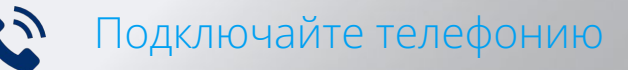

 $\bullet$ 

3

300

Ведите диалоги с пользователями ВКонтакте и Viber, не покидая системы

Общение с клиентом ВКонтакте, Viber доступно для обработки менеджером в системе в режиме реального времени

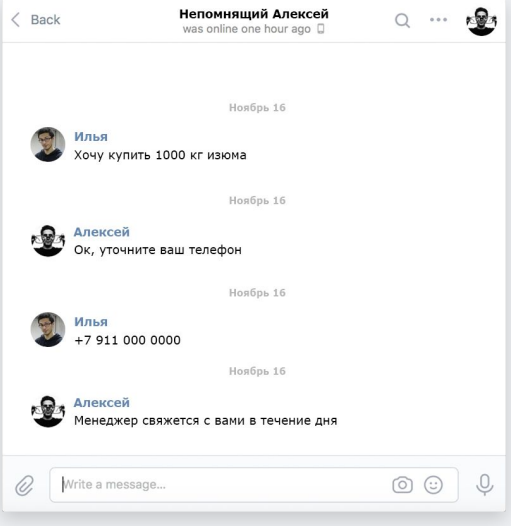

 $\bigodot$ 

 $\begin{array}{c} \hline \bullet \\ \hline \end{array}$ 

3000

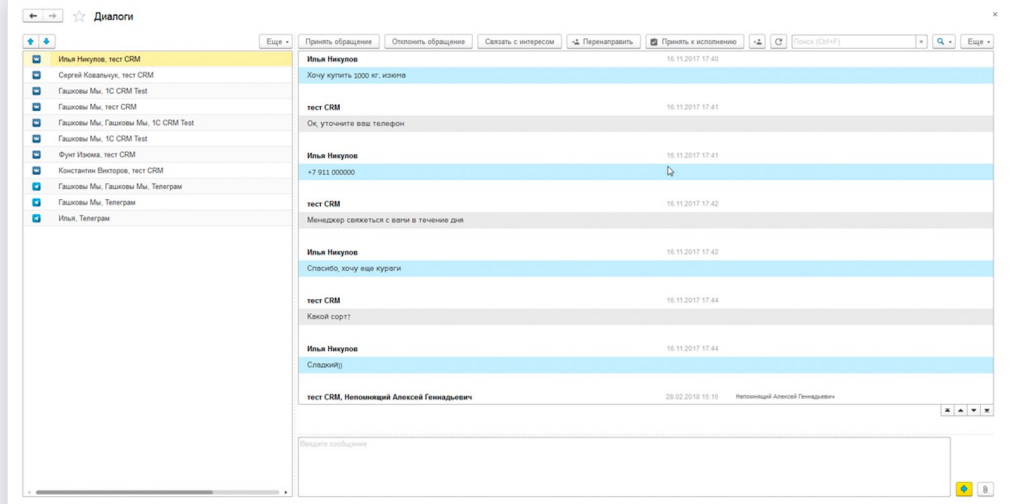

Как видит клиент Как отображается у менеджера

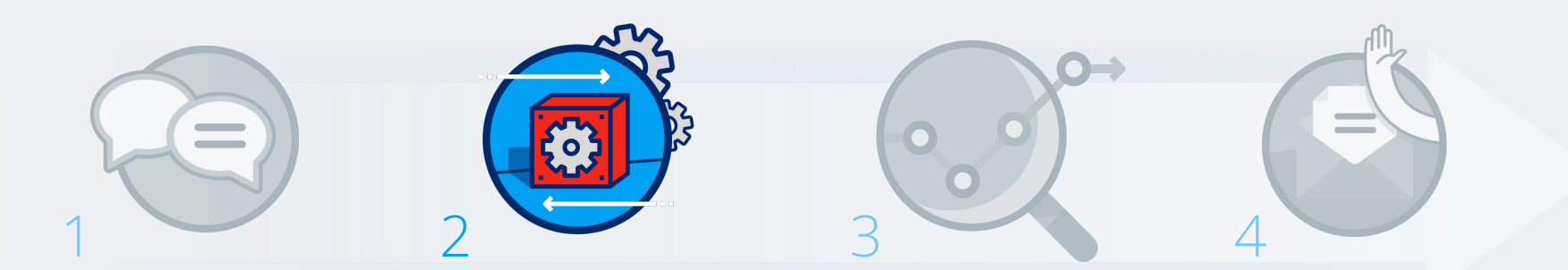

#### Управляйте процессами компании

- Календарь событий
- Взаимодействия с клиентом
- Бизнес-процессы
- Управление изменениями

Менеджер оптимально распределяет свою загрузку, с учетом запланированных взаимодействий

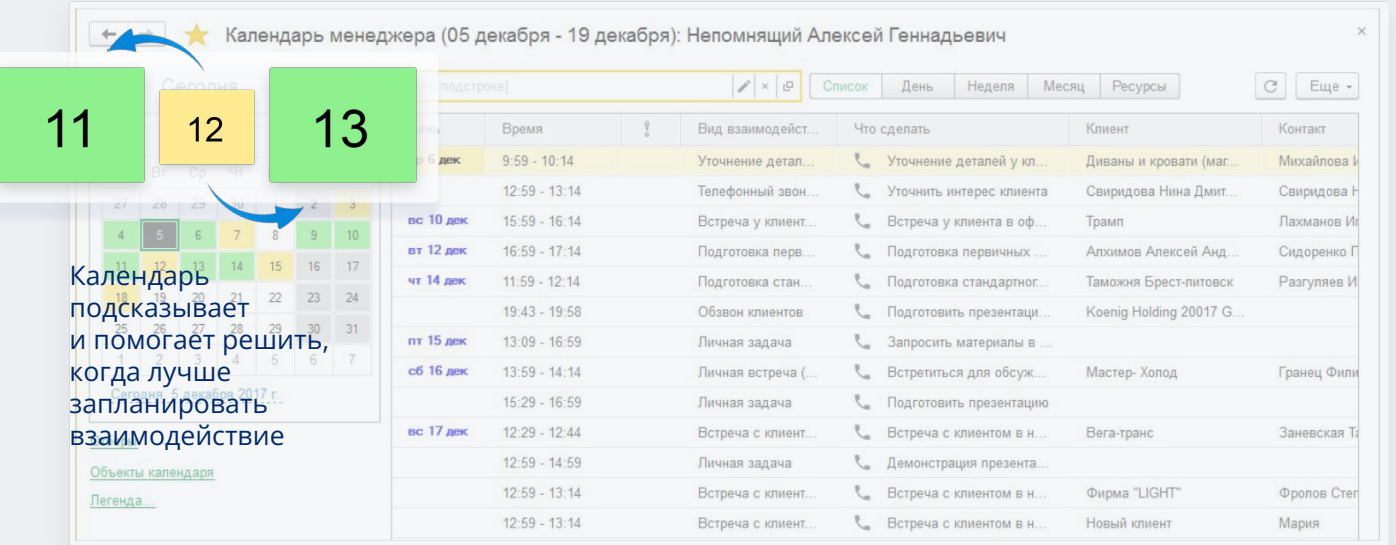

 $\begin{picture}(40,40) \put(0,0){\vector(0,1){10}} \put(15,0){\vector(0,1){10}} \put(15,0){\vector(0,1){10}} \put(15,0){\vector(0,1){10}} \put(15,0){\vector(0,1){10}} \put(15,0){\vector(0,1){10}} \put(15,0){\vector(0,1){10}} \put(15,0){\vector(0,1){10}} \put(15,0){\vector(0,1){10}} \put(15,0){\vector(0,1){10}} \put(15,0){\vector(0,1){10}} \put(15,0){\vector(0$ 

O

3000

 $\begin{array}{c} \mathbf{1} \end{array}$ 

## В «Интересе» вы можете запланировать и посмотреть завершённые взаимодействия по

ОТДАЛЬНОМУ телефонные звонки, задачи, email

 $\bigodot$ 

O

300

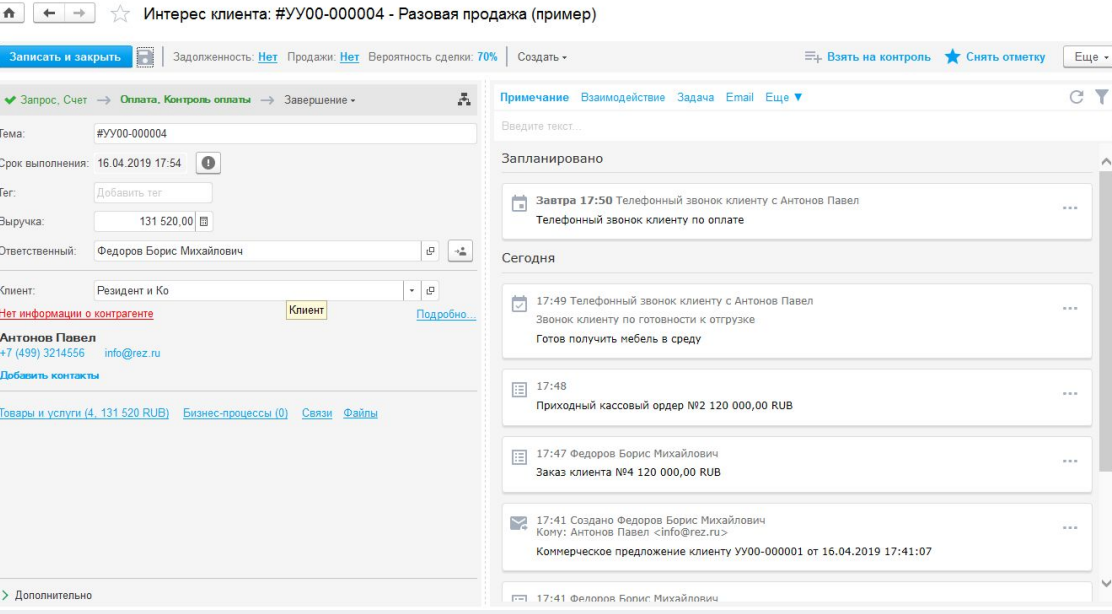

Система ведёт вас по процессу – вы всегда знаете следующий шаг и статус каждого «Интереса» $A + +$  $\sqrt{ }$  Интерес клиента: #УУ00-000004 - Разовая продажа (пример) ELL B3RTb на контроль • Снять отметку Еще -Записать и закрыть | 3адолженность: Нет Продажи: Нет Вероятность сделки: 70% | Создать -盂 Примечание Взаимодействие Задача Email Еще V CY  $\blacktriangleright$  Запрос. Счет  $\rightarrow$  Оплата. Контроль оплаты  $\rightarrow$  Завершение » #yy00-000004 Tema: Запланировано Срок выполнения: 16.04.2019 17:54 Ter: Элетра 17:50 Телефонный звонок клиенту с Антонов Павел Выручка: 131 520.00 同 Телефонный звонок клиенту по оплате Ā  $\blacktriangleright$  Запрос. Счет  $\rightarrow$  Оплата, Контроль оплаты  $\rightarrow$  Завершение  $\rightarrow$ Телефонный звонок клиенту с Антонов Павел **СОЛОЖКА КЛИВНТУ ПО ГОТОВНОСТИ К ОТГРУЗКЕ** Антонов Павел Готов получить мебель в среду +7 (499) 3214556 info@rez.ru Добавить контакты  $\boxed{:=}$  17:48 Приходный кассовый ордер Nº2 120 000,00 RUB Товары и услуги (4, 131 520 RUB) Бизнес-процессы (0) Связи Файлы | 17:47 Федоров Борис Михайлович Заказ клиента №4 120 000,00 RUB 17:41 Создано Федоров Борис Михайлович Кому: Антонов Павел <info@rez.ru> Коммерческое предложение клиенту УУ00-000001 от 16.04.2019 17:41:07 > Дополнительно Г- 17:41 Фелопов Болис Михайлович

 $\bigodot$ 

 $\left( \blacksquare \right)$ 

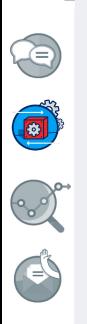

## Вы можете самостоятельно строить и менять процесс – при возникновении несоответствий

Для создания процесса и его изменения не нужен технический специалист: достаточно бизнес-аналитика, который понимает суть процессов в компании.

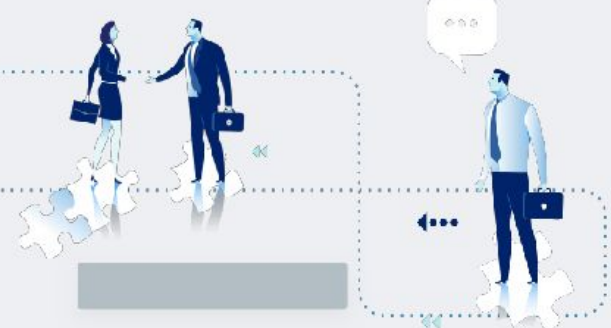

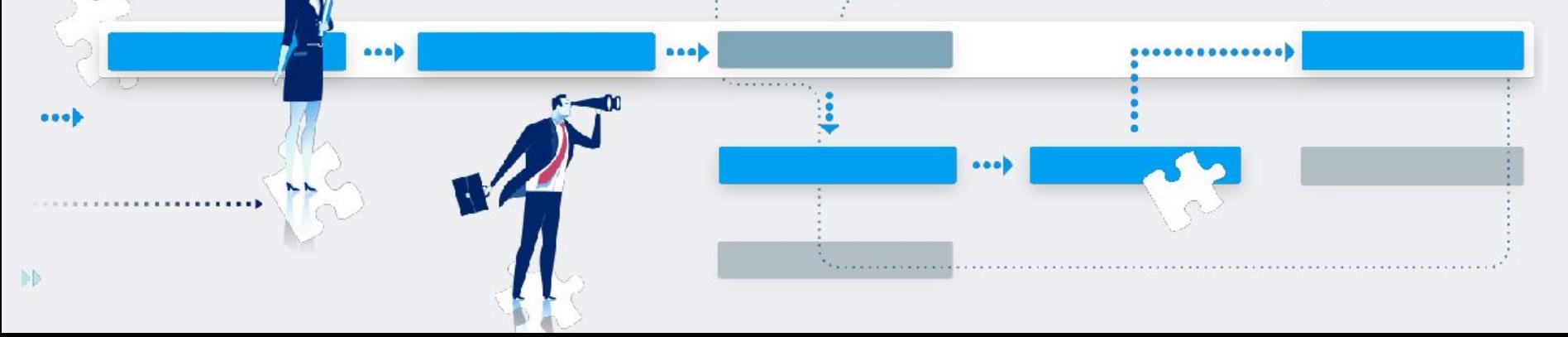

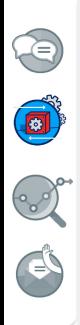

Усильте потенциал вашего отдела продаж благодаря инновационным функциям

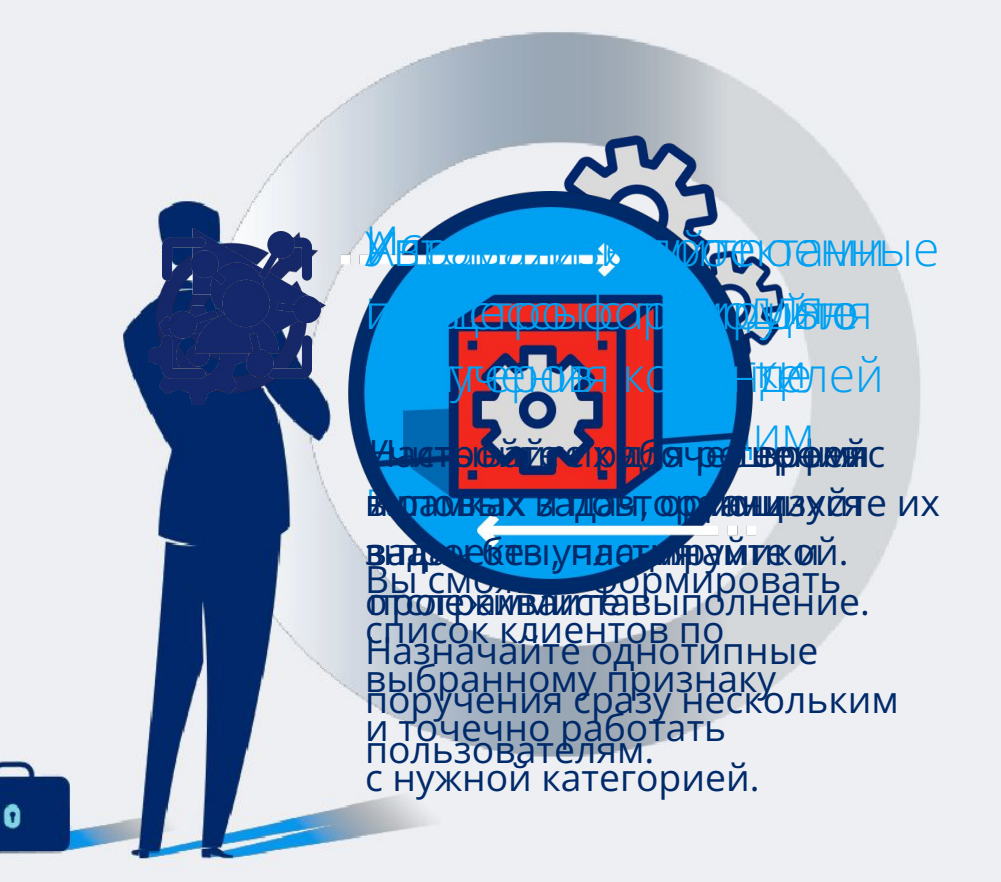

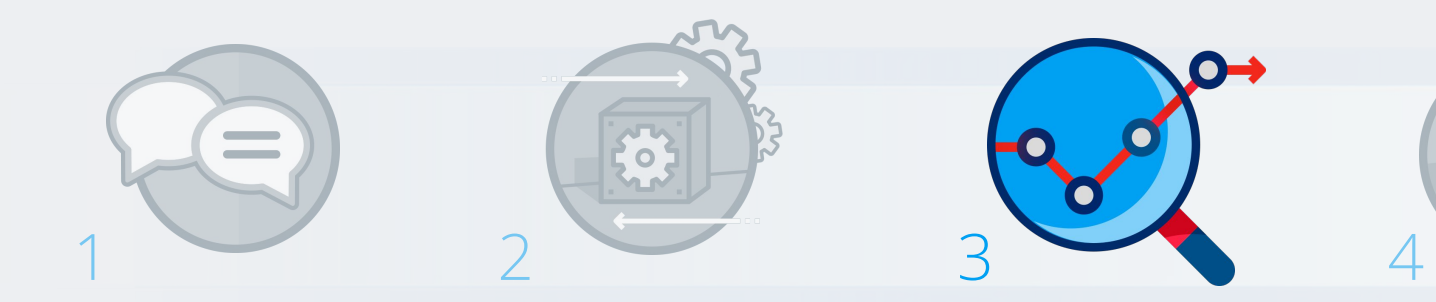

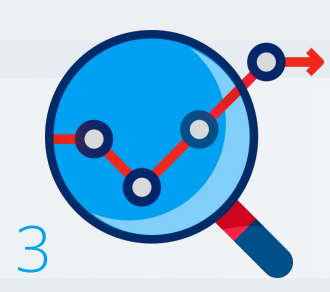

 $\equiv$ 

Анализируйте результаты и становитесь лучше

- Воронка продаж
- Управленческие отчёты
- Маркетинговые отчёты

#### Управляйте продажам У терания в продвижением с помощью воронки клиентов от первичного интереса до закрытия сделки и управляйте потоком «интересов».

 $\bigodot$ 

Book

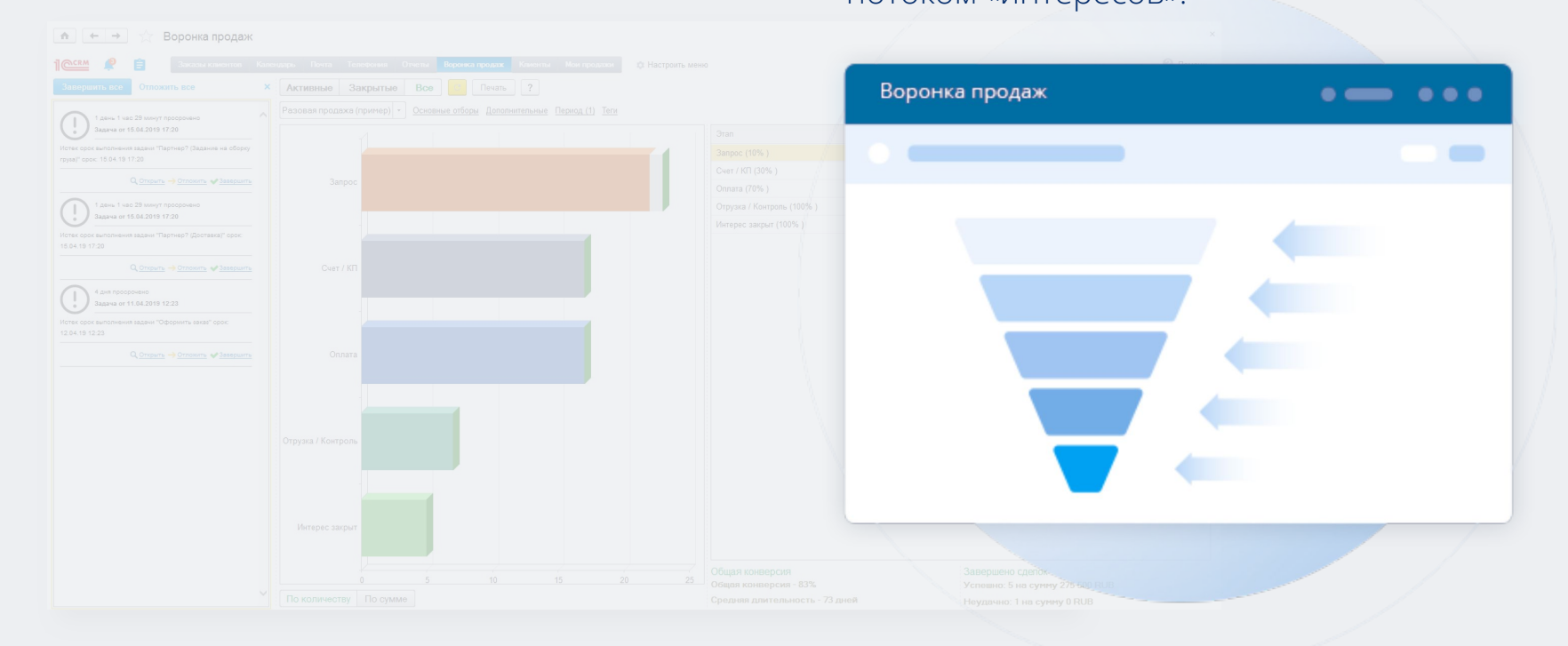

# Используйте управленческие отчёты для принятия взвешенных решений

 $\leftarrow$   $\rightarrow$   $\leftarrow$  Контроль руковолителя. Интересы клиентов

#### Просто нажмите

 $\bigcirc$ 

 $\begin{smallmatrix} \bullet \\ \bullet \end{smallmatrix}$ 

B

Система автоматически подготовит управленческий отчёт в удобном формате. Вы всегда можете поменять настройки и добавить или исключить данные для лучшего понимания бизнес-процессов в компании.

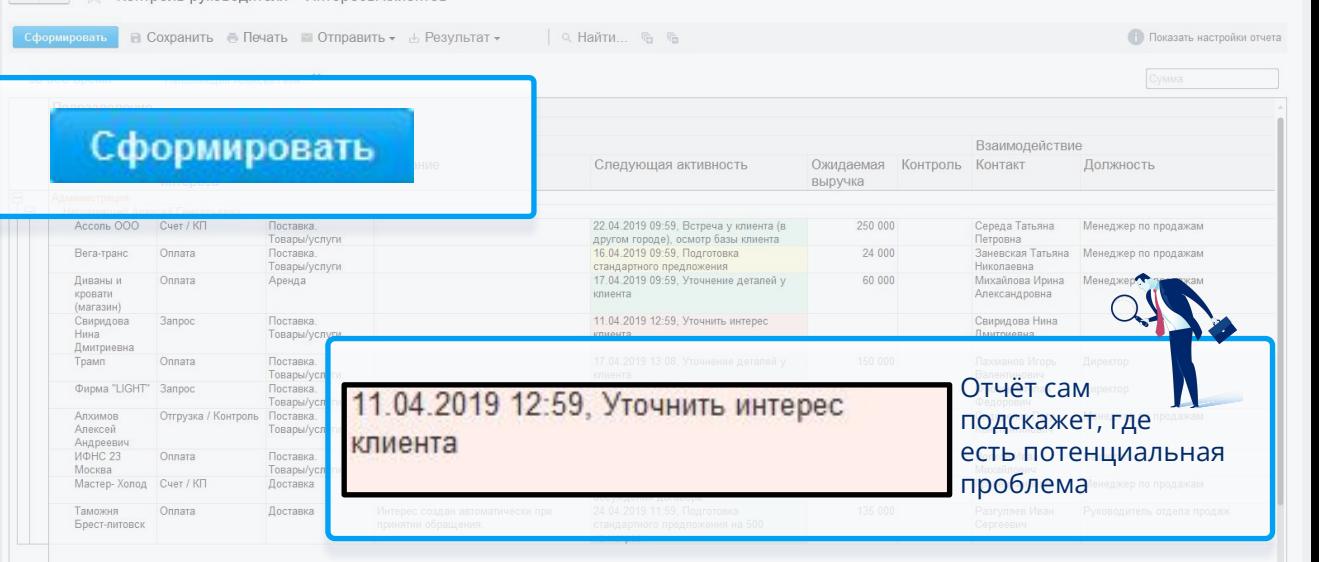

# Анализируйте эффективность маркетинговых кампаний

 $\begin{picture}(20,20) \put(0,0){\vector(0,1){10}} \put(15,0){\vector(0,1){10}} \put(15,0){\vector(0,1){10}} \put(15,0){\vector(0,1){10}} \put(15,0){\vector(0,1){10}} \put(15,0){\vector(0,1){10}} \put(15,0){\vector(0,1){10}} \put(15,0){\vector(0,1){10}} \put(15,0){\vector(0,1){10}} \put(15,0){\vector(0,1){10}} \put(15,0){\vector(0,1){10}} \put(15,0){\vector(0$ 

 $\begin{picture}(180,10) \put(0,0){\line(1,0){15}} \put(10,0){\line(1,0){15}} \put(10,0){\line(1,0){15}} \put(10,0){\line(1,0){15}} \put(10,0){\line(1,0){15}} \put(10,0){\line(1,0){15}} \put(10,0){\line(1,0){15}} \put(10,0){\line(1,0){15}} \put(10,0){\line(1,0){15}} \put(10,0){\line(1,0){15}} \put(10,0){\line(1,0){15}} \put(10,0){\line($ 

C. C.

### с помощью интегрированных сервисов

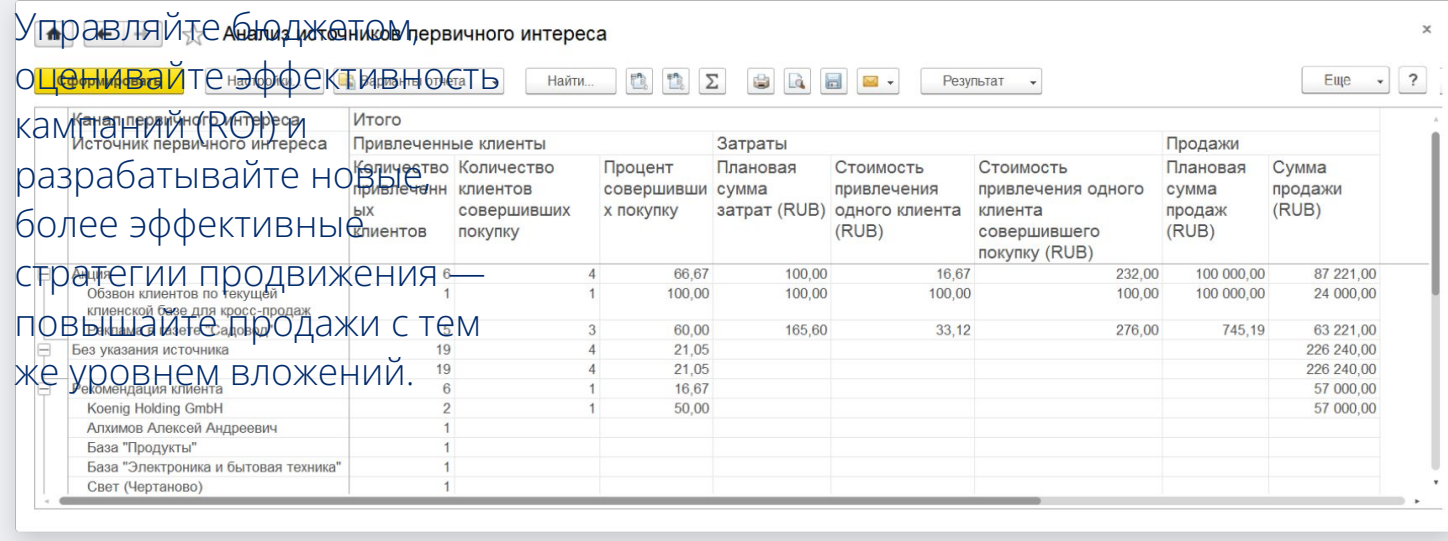

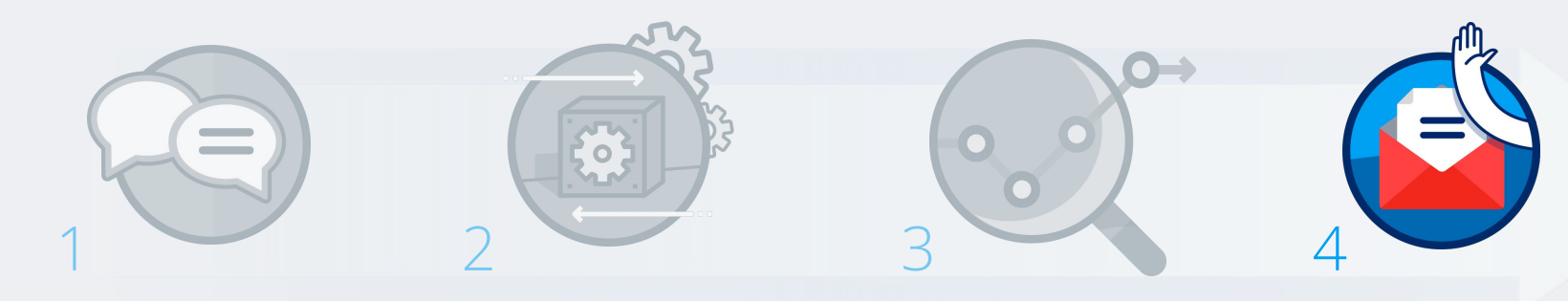

Стройте долгосрочные отношения с клиентами

- SMS и Email-рассылки
- Триггеры и оповещения
- Unisender

Удивляйте клиентов новыми предложениями

Поддерживайте продажи

Ð

Ó

B

C

и интересы клиентов с помощью

персонифицированных email-рассылок

 $\in \! \infty$ 

Заинтересуйте клиента новыми предложениями через SMS-оповещения

「中

Вовлекайте клиентов в процесс через оповещения о прохождении этапов взаимодействия

Используйте триггеры, чтобы автоматизировать процесс общения с клиентом

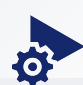

Информируйте каждого клиента через email-рассылку и не попадайте в спам благодаря сервису Unisender

• Информация об отказах от рассылок загружается в базу автоматически

 $\bigcirc$ 

B

S

- Адаптивный блочный редактор email-рассылок
- Подробная статистика по каждому письму
- Сводная статистика
- Более 100 готовых шаблонов

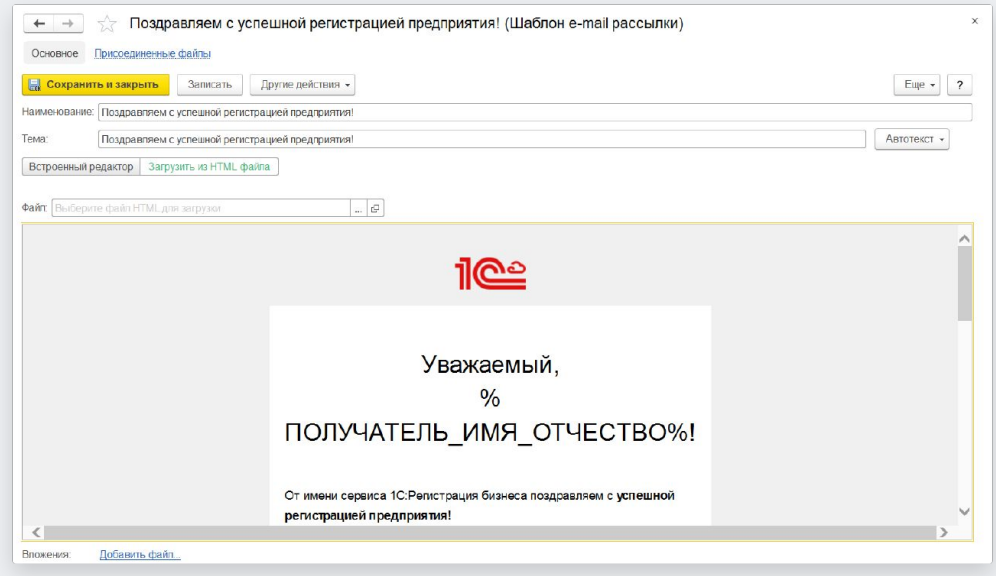

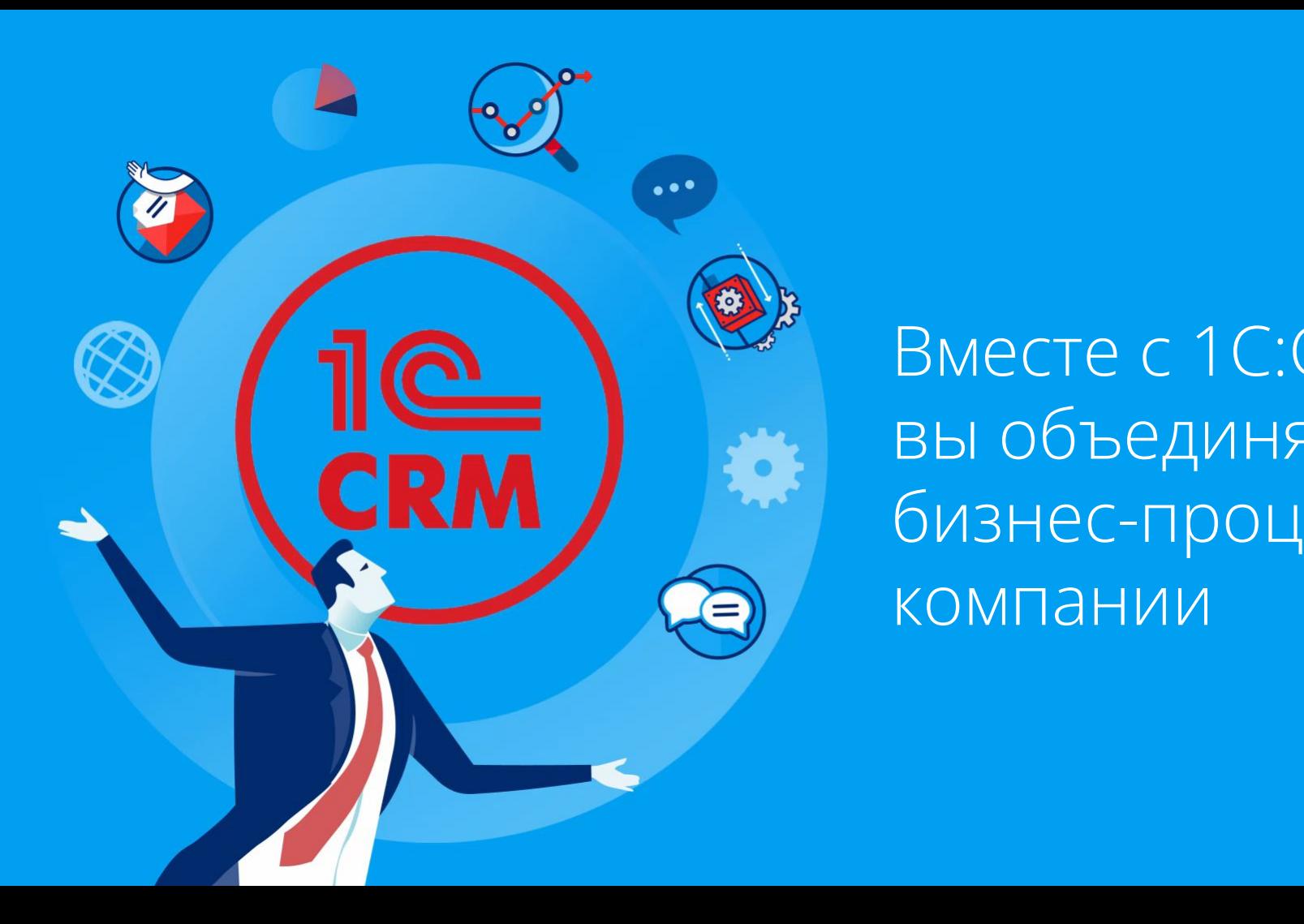

# компании Вместе с 1C:CRM вы объединяете бизнес-процессы

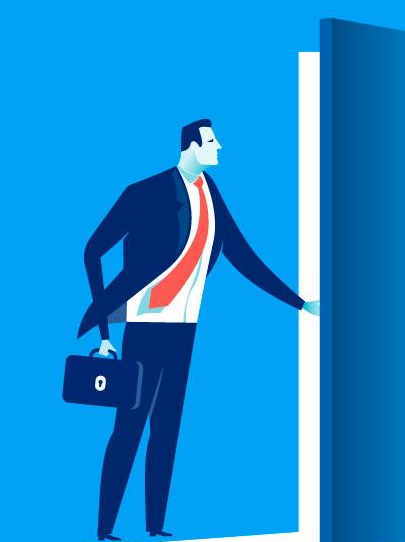

## Как внедрить 1С:CRM?

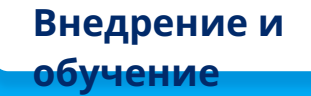

# Комфортное обучение в удобное для вас время

Узнайте всё необходимое из библиотеки видео-уроков

Смотрите уроки на сайте или подписывайтесь на Youtube.

Используйте встроенный в систему помощник

Прочитайте готовые сценарии работы с инструментами, не отрываясь от процесса.

Быстрый старт Перейти и Используйте значок Перейти к тесту

Подтвердите свои знания и получите сертификат

Пройдите обучение и проверьте свои знания онлайнтестированием.

.

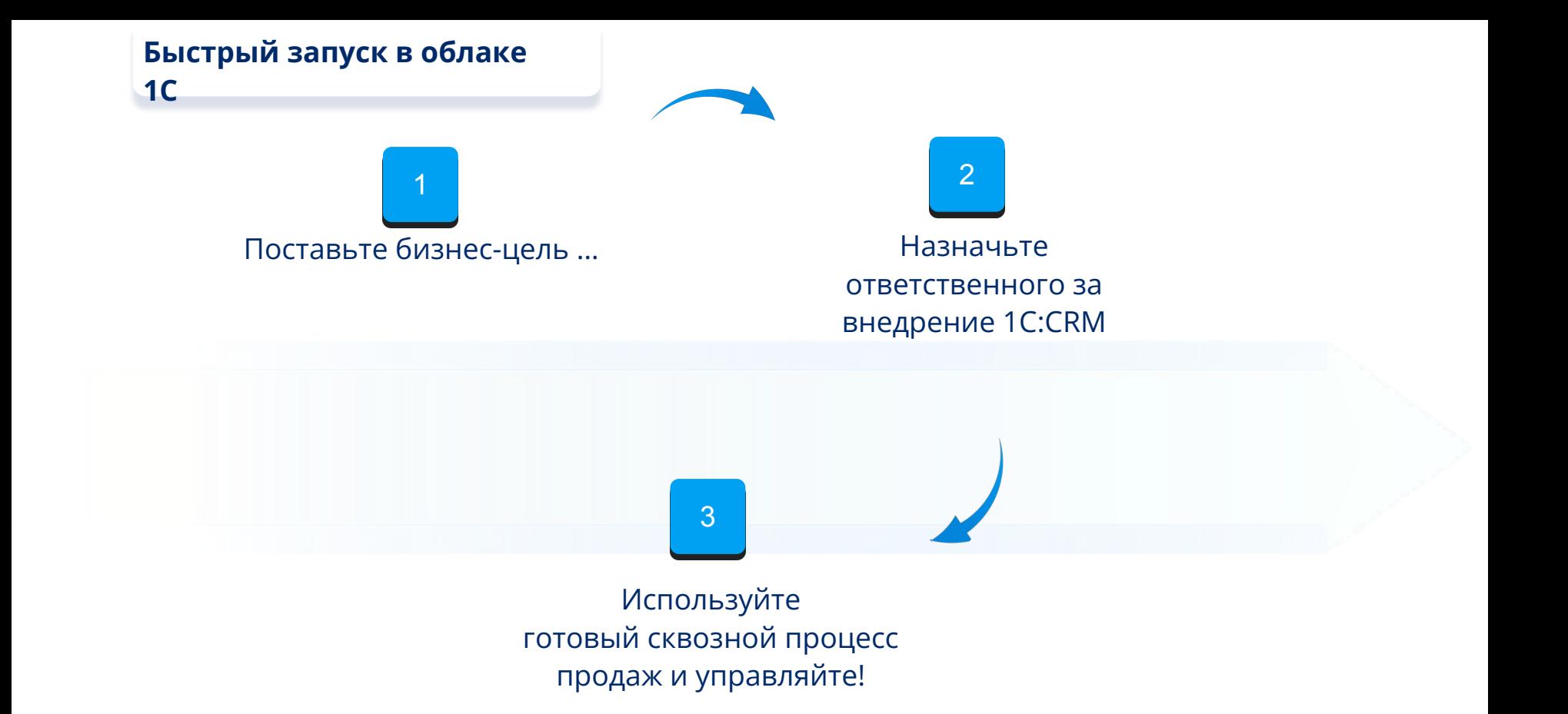

Раскройте потенциал вашего бизнеса вместе  $6.7749528947-82$ crm@rarus.ru

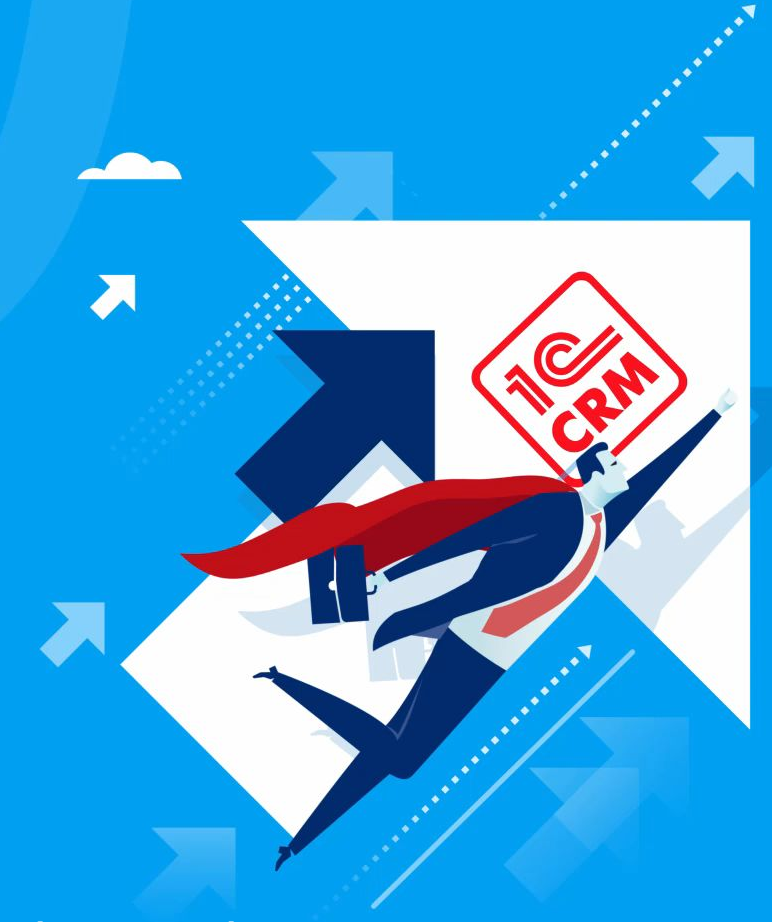

**www.1crm.ru Группа Facebook media.1crm.ru YouTube-канал**